## SUMMARIZING DATA: MEASURES OF SPREAD [DEVORE 1.4]

Throughout this page, assume the following discrete numerical sample  $x : x_1, x_2, \ldots, x_n$ 

• RANGE OF A SAMPLE: Sample range, denoted  $x_R$ , is the difference btw largest & smallest data pt:

 $x_R := x_{(n)} - x_{(1)}$ 

 $x_{(1)} \equiv$  Smallest Data Point  $x_{(n)} \equiv$  Largest Data Point

• **VARIANCE OF A SAMPLE:** Sample variance, denoted  $s^2$  or  $s_x^2$ , is the following:

$$
s^{2} := \frac{1}{n-1} \sum_{k=1}^{n} (x_{k} - \overline{x})^{2}
$$

• STANDARD DEVIATION OF A SAMPLE: Standard deviation, denoted s or  $s_x$ , is the square root of variance:

 $s := \sqrt{s^2}$ 

• EASIER FORMULA FOR SAMPLE VARIANCE:

$$
s^{2} = \frac{S_{xx}}{n-1} \qquad \text{where} \qquad S_{xx} = \sum_{k=1}^{n} x_{k}^{2} - \frac{1}{n} \left( \sum_{k=1}^{n} x_{k} \right)^{2}
$$

- PROPERTIES OF VARIANCE & STD DEV: Let  $c \neq 0$  be a non-zero constant. Then:
	- (1) If sample y is defined as follows:  $y: (x_1+c), (x_2+c), \ldots, (x_n+c)$ Then,  $s_y^2 = s_x^2$  and  $s_y = s_x$ (i.e. Uniformly shifting a sample does not change its variance & std dev.)
	- (2) If sample z is defined as follows:  $z: (cx_1), (cx_2), \ldots, (cx_n)$ Then,  $s_z^2 = c^2 s_x^2$  and  $s_z = |c|s_x$ (i.e. Uniformly scaling a sample scales its variance & std dev accordingly.)
- DEGREES OF FREEDOM:  $#$  of degrees of freedom is the  $#$  of values that can vary when computing a statistic.
- **INTERQUARTILE RANGE (IQR):** Interquartile range,  $x_{IQR}$ , is the difference btw the 1<sup>st</sup> & 3<sup>rd</sup> quartiles:

 $x_{IQR} := x_{Q3} - x_{Q1}$ 

• INTERHINGE RANGE (IHR): Interhinge range,  $x_{IHR}$ , is the difference btw lower & upper hinges:

 $x_{IHR} := x_{UH} - x_{LH}$ 

## • MEASURES OF SPREAD & THEIR SENSITIVITY TO OUTLIERS:

- The range,  $x_R$ , is extremely sensitive to outliers.
- The variance,  $s_x^2$ , is extremely sensitive to outliers.
- The std dev,  $s_x$ , is extremely sensitive to outliers.
- The interquartile range,  $x_{IQR}$ , is almost completely insensitive to outliers.
- The interhinge range,  $x_{IHR}$ , is almost completely insensitive to outliers.

c 2016 Josh Engwer – Revised January 29, 2016

## VISUALIZING DATA: BOXPLOTS, COMPARATIVE BOXPLOTS [DEVORE 1.4]

Throughout this page, assume the following discrete numerical sample  $x : x_1, x_2, \ldots, x_n$ 

## • CLASSIFYING OUTLIERS:

- A data point  $x_k$  is an outlier if it's farther than  $1.5x_{IHR}$  from closest hinge.
- A data point  $x_k$  is an extreme outlier if it's farther than  $3x_{IHR}$  from closest hinge.
- A mild outlier is an outlier that's not an extreme outlier.

Outlier:  $x_k < x_{LH} - 1.5x_{IHR}$  OR  $x_k > x_{UH} + 1.5x_{IHR}$ Extreme Outlier:  $x_k < x_{LH} - 3.0x_{IHR}$  OR  $x_k > x_{UH} + 3.0x_{IHR}$ 

• BOXPLOTS: Boxplots describe overall skewness, middle 50% skewness, and outliers:

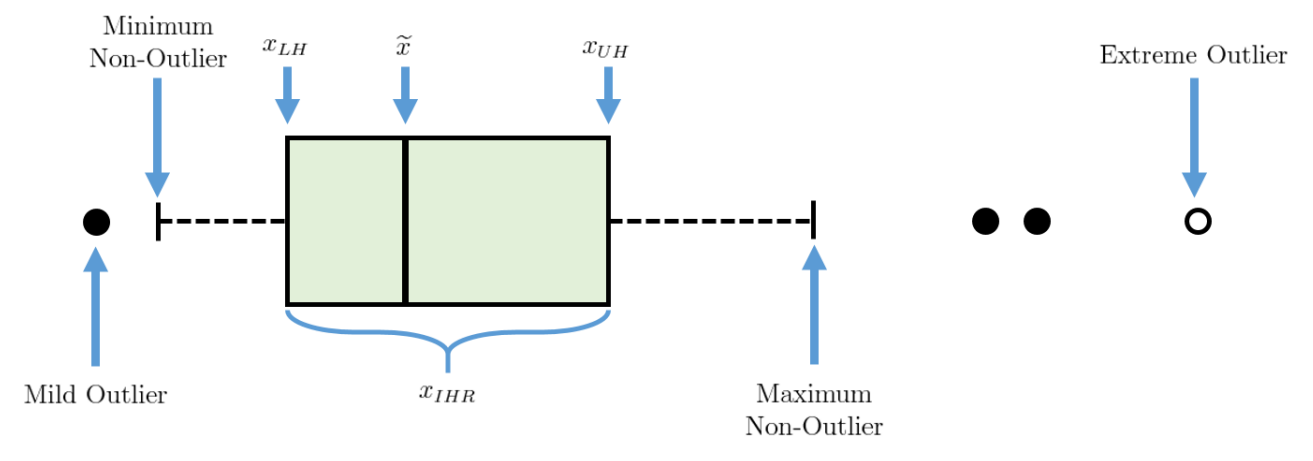

In the above boxplot:

- The middle 50% of the sample is positively skewed. (since median line is closer to left edge of box)
- The sample is overall positively skewed.

(since line from upper hinge to max non-outlier is longer than line from lower hinge to min non-outlier)

WARNING: Software (e.g. MATLAB, R, SPSS, SAS, Minitab) construct boxplots using quartiles instead of hinges. WARNING: Software (e.g. MATLAB, R, SPSS, SAS, Minitab) may classify mild & extreme outliers slightly differently.

• COMPARATIVE BOXPLOTS: Boxplots are excellent for comparing samples:

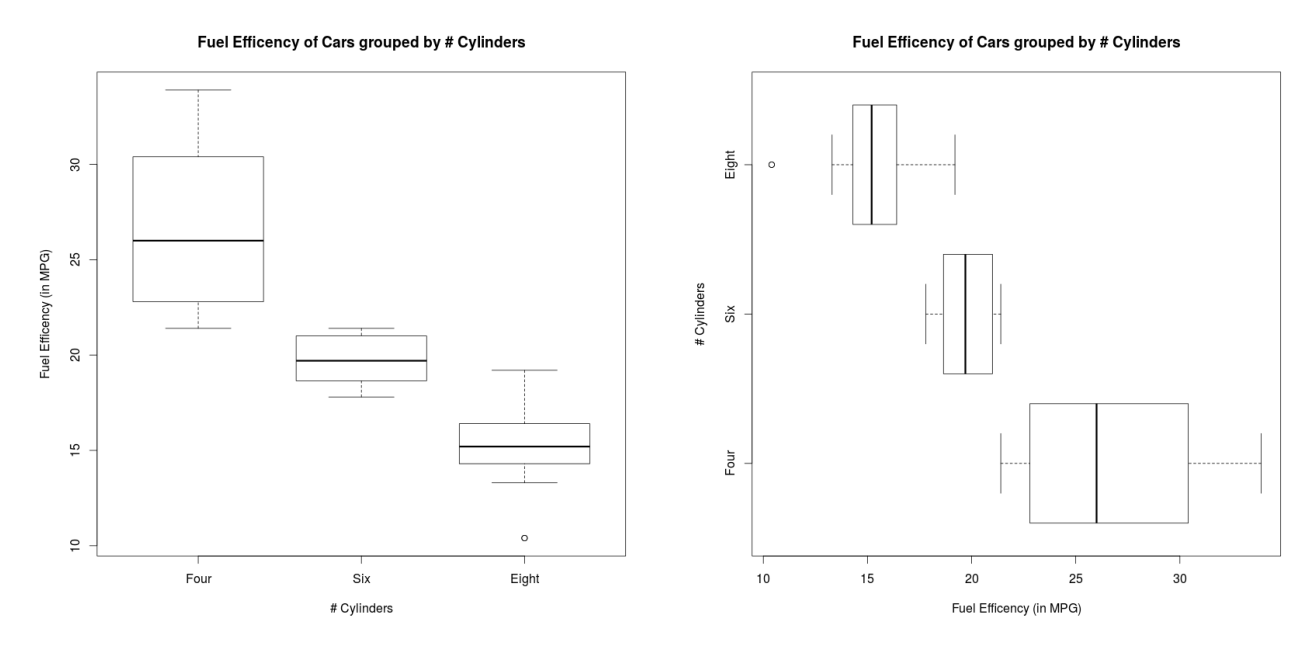

c 2016 Josh Engwer – Revised January 29, 2016

**EX 1.4.1:** Given the following sample of fuel efficiencies of 6-cylinder vehicles (in miles/gallon):

x : 21.0, 15.0, 21.0, 21.4, 18.1, 19.2, 17.8, 19.7, 13.0, 35.0

- a) Compute the sample range,  $x_R$ .
- b) Compute the sample variance,  $s^2$ .
- c) Compute the sample standard deviation, s.
- d) Compute the interquartile range,  $x_{IQR}$ .
- e) Compute the interhinge range,  $x_{IHR}$ .
- f) Identify, if any, mild & extreme outliers in the sample.
- g) Construct the horizontal boxplot for the sample. (Use hinges, not quartiles!)

h) Use the boxplot to describe the skewness of the sample.

 $\odot$ 2016 Josh Engwer – Revised January 29, 2016